## Crash-Kurs KLR **Kurs KLR**<br>nz-Zentgraf<br>
© examio

Eva Heinz-Zentgraf

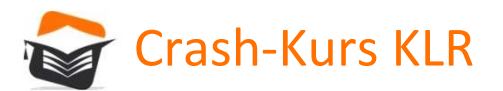

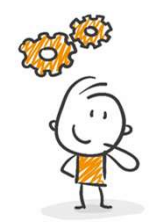

## Die wesentlichen Aufgaben des Rechnungswesen

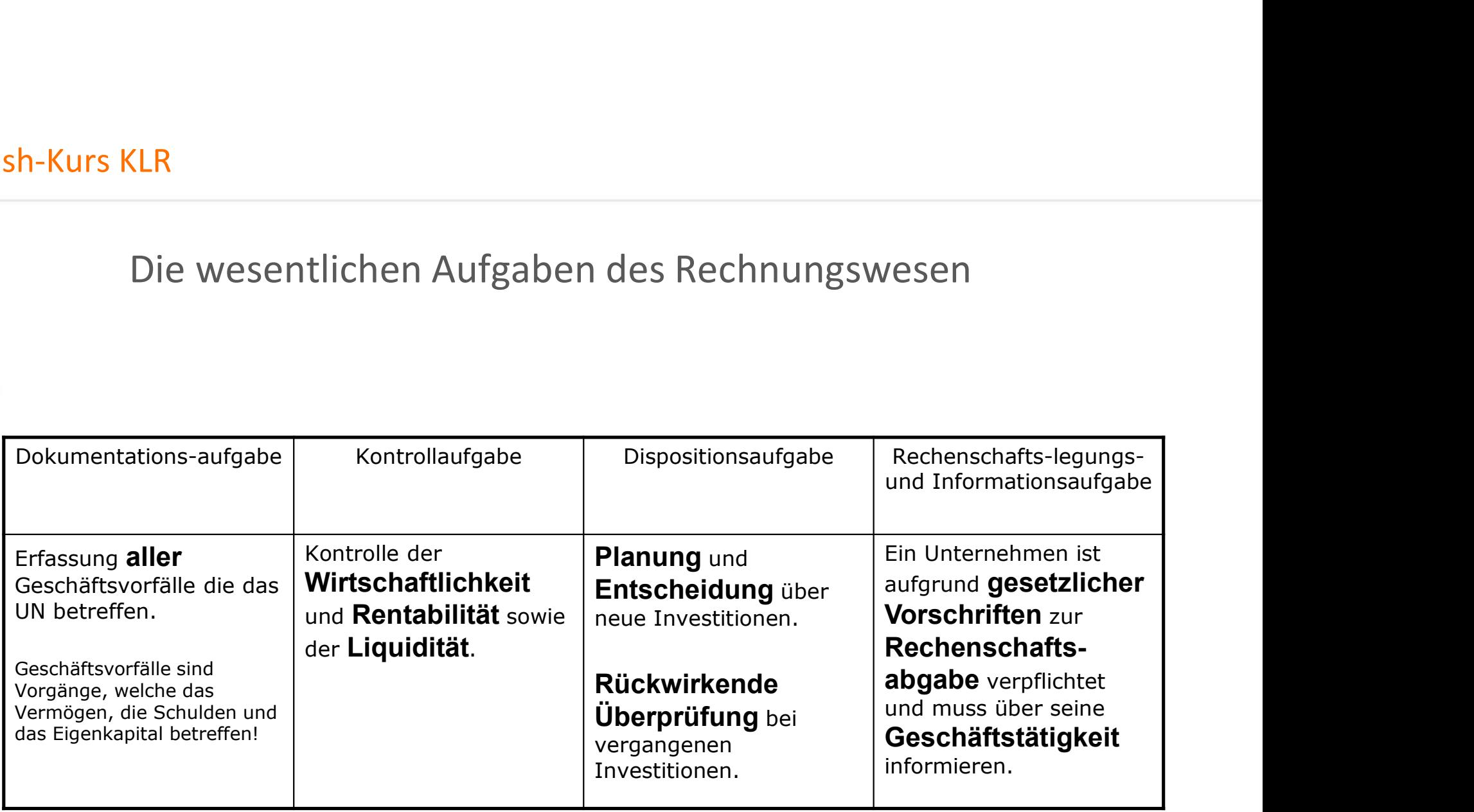

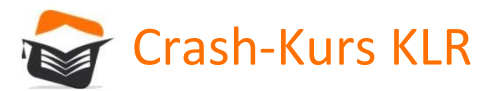

## Elianz Karl Charles Cash-Kurs KLR<br>Abgrenzung von Finanzbuchhaltung, Kosten- & Leistungsrechnung,<br>Auswertung und Planungsrechnung<br>Elianzbuchhaltung / Kosten- und Statistik und Planungsrechnung Auswertung und Planungsrechnung

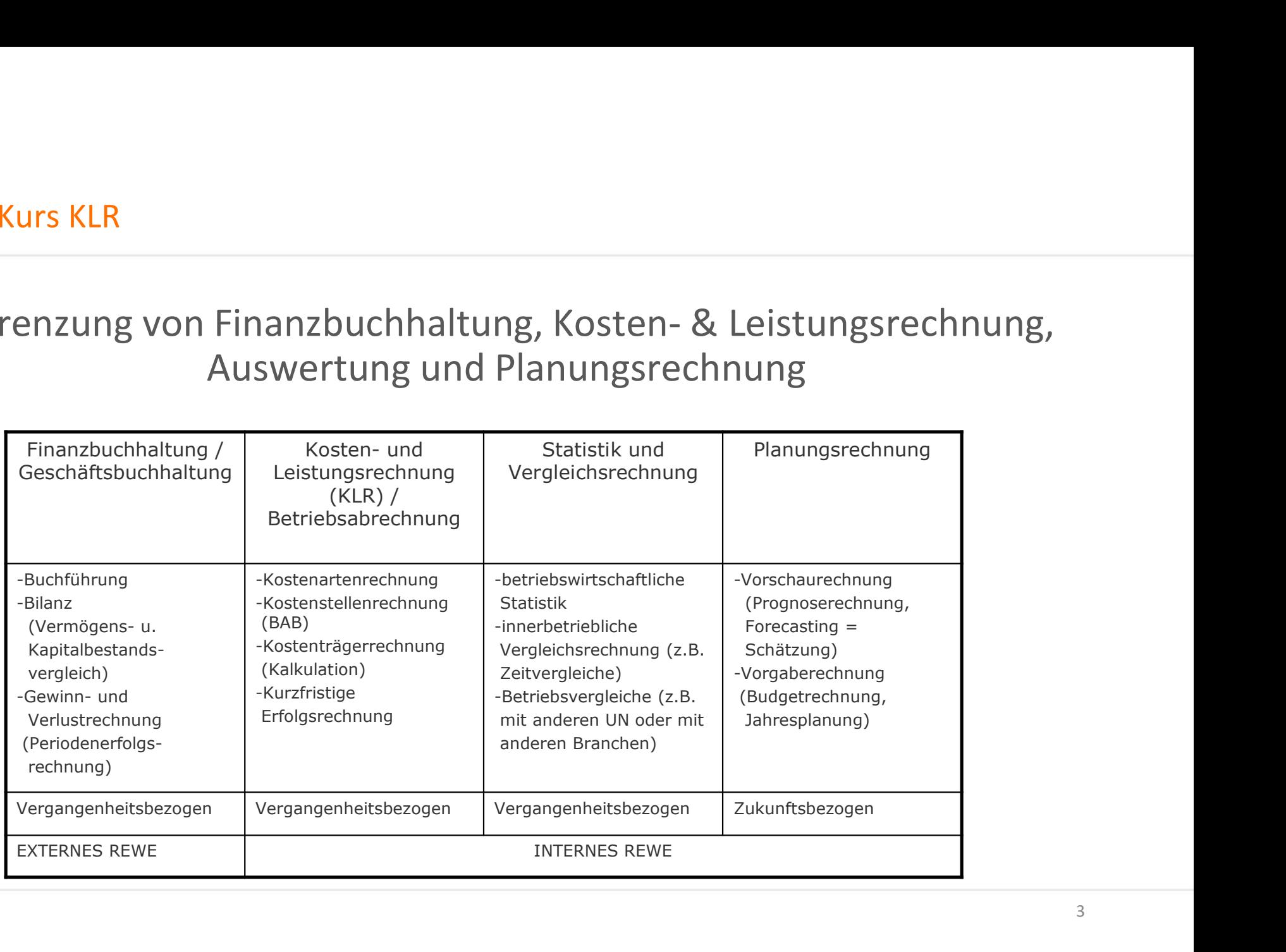

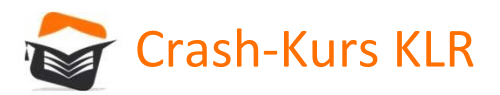

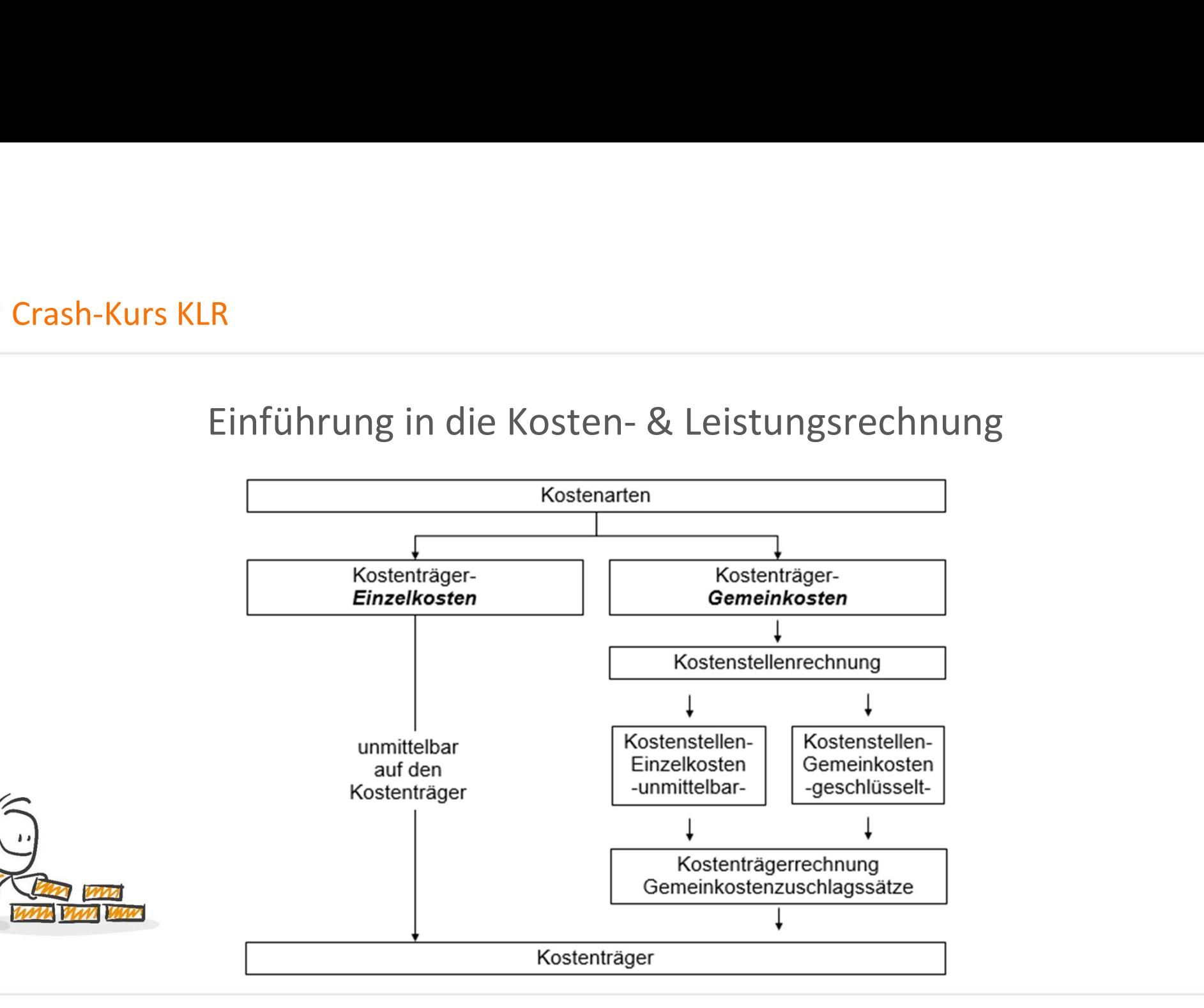

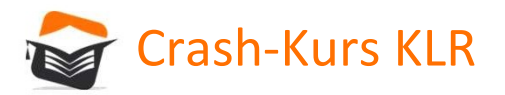

## R<br>Einführung in die Kosten- & Leistungsrechnung<br><sub>ysteme</sub> – zeitliche Ausrichtung F Crash-Kurs KLR<br>Einführung in die Kosten- & Leistungsree<br>Kostenrechnungssysteme – Zeitliche Ausrichtung<br>Vergangenheitsbezogen (ISTkostenrechnung)

Vergangenheitsbezogen (ISTkostenrechnung)

Vergangenheitsbezogen geglättet / bereinigt (NORMALkostenrechnung)

Zukunftsbezogen (PLANkostenrechnung)

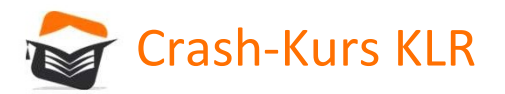

# R<br>Einführung in die Kosten- & Leistungsrechnung<br><sub>ysteme –</sub>

Kostenrechnungssysteme –

Umfang der Kostenverteilung bzw. Kostenverrechnung auf Kostenträger

Vollständig = Vollkostenrechnung

Unvollständig = Teilkostenrechnung

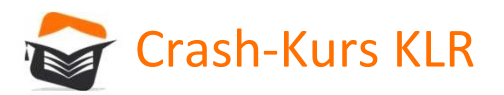

# <mark>.R</mark><br>Einführung in die Kosten- & Leistungsrechnung<br><sub>en</sub>

Aufwand und Kosten

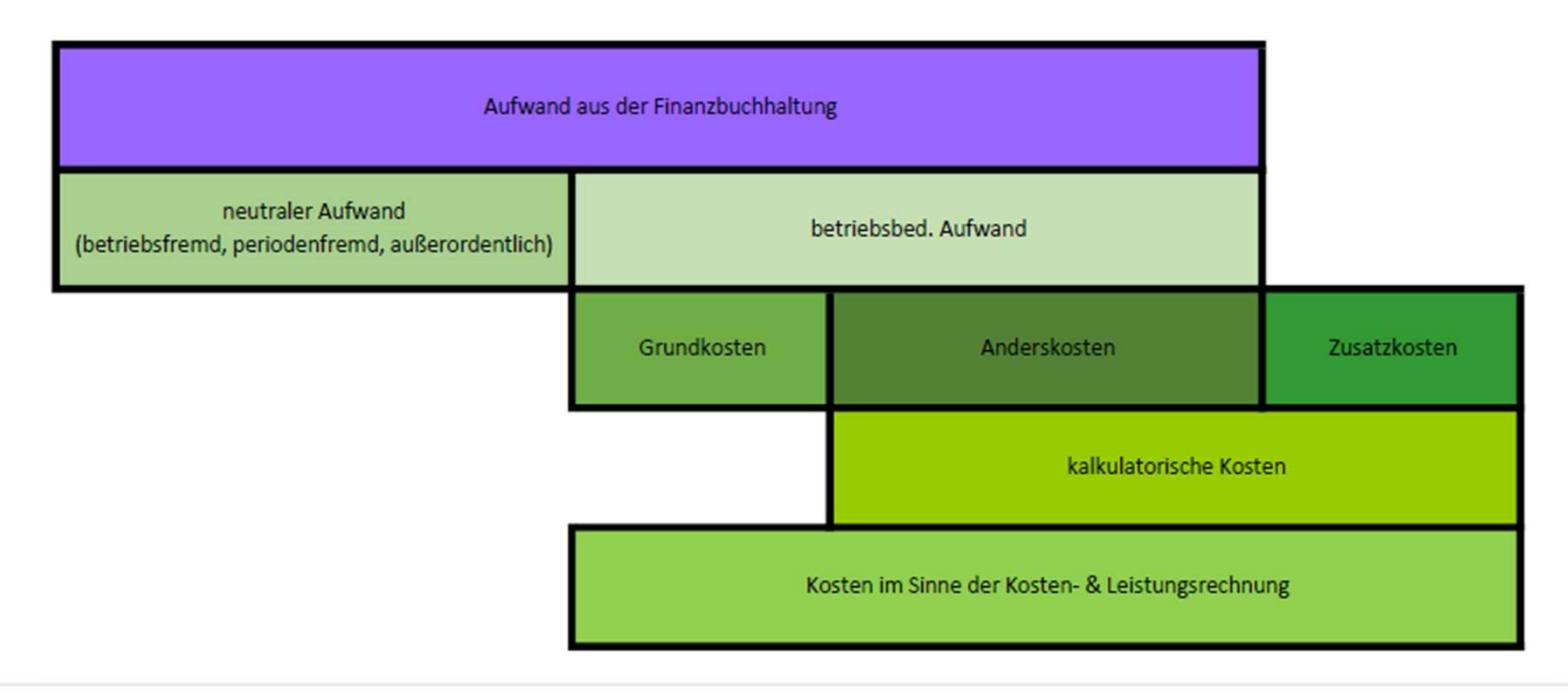

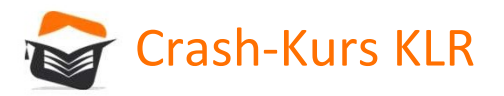

## R<br>Einführung in die Kosten- & Leistungsrechnung<br>en – Arten neutraler Aufwendungen F Crash-Kurs KLR<br>Einführung in die Kosten- & Leistungsrechn<br>Aufwand und Kosten – Arten neutraler Aufwendungen<br>Betriebsfremder Aufwand

Betriebsfremder Aufwand

## MERKE:

Hat nichts mit dem Betriebszweck zu tun und geht deshalb auch

nicht in die Kalkulation des Betriebes ein.

Beispiel:

Spende des Betriebes für mildtätige Zwecke

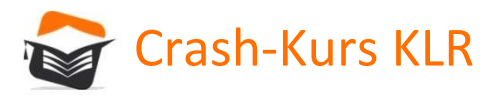

## R<br>Einführung in die Kosten- & Leistungsrechnung<br>en – Arten neutraler Aufwendungen F Crash-Kurs KLR<br>Einführung in die Kosten- & Leistungsrechn<br>Aufwand und Kosten – Arten neutraler Aufwendungen<br>Außerordentlicher Aufwand

Außerordentlicher Aufwand

## MERKE:

Weist zwar einen Zusammenhang mit dem Betriebszweck auf, würde aber die Aussagefähigkeit einer Betriebsabrechnung und einer Kalkulation beeinträchtigen wegen Framenden Anfalls (BSP: Reparaturen)<br>Framenden Anfalls (Berordentlicher Aufwand<br>FRKE:<br>Firiebsabrechnung und einer Kalkulation beeinträchtigen weger<br>- seines schwankenden Anfalls (BSP: Reparaturen)<br>- seines unvorhergesehene rfwand und Kosten – Arten neutraler Aufwendungen<br>Ißerordentlicher Aufwand<br>ERKE:<br>eist zwar einen Zusammenhang mit dem Betriebszweck auf, würde abe<br>triebsabrechnung und einer Kalkulation beeinträchtigen wegen<br>- seines schwan IRerordentlicher Aufwand<br>IRerordentlicher Aufwand<br>ERKE:<br>eist zwar einen Zusammenhang mit dem Betrie<br>triebsabrechnung und einer Kalkulation beeint<br>- seines schwankenden Anfalls (BSP: Reparature<br>- seiner außerordentlichen Hö

- 
- 
- 

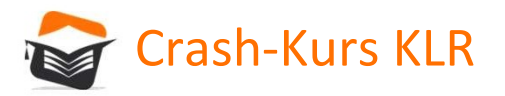

## R<br>Einführung in die Kosten- & Leistungsrechnung<br>en – Arten neutraler Aufwendungen F Crash-Kurs KLR<br>Einführung in die Kosten- & Leistungsrechn<br>Aufwand und Kosten – Arten neutraler Aufwendungen<br>Periodenfremder Aufwand

Periodenfremder Aufwand

## MERKE:

Weist zwar einen betrieblichen Bezug auf, wurde jedoch schon in früheren Perioden verursacht, nicht aber innerhalb dieser Periode erfasst.

Beispiel:

Steuernachzahlung

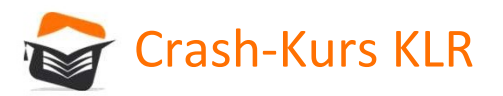

# <mark>.R</mark><br>Einführung in die Kosten- & Leistungsrechnung<br><sub>en</sub>

## Aufwand und Kosten

Dem Aufwand stehen keine Kosten gegenüber, darum NEUTRALER AUFWAND.

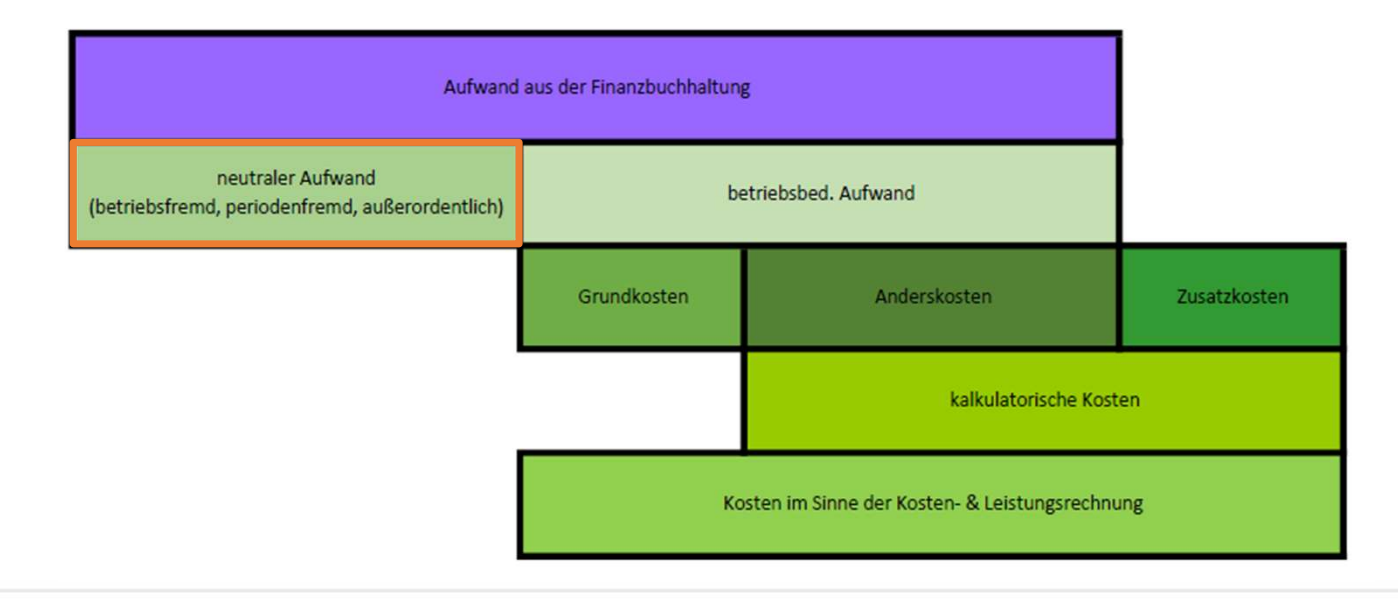

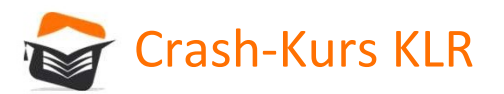

# R<br>Einführung in die Kosten- & Leistungsrechnung<br>en Kosten gegenüber und zwar in derselben Höbe (= Zweckaufwand

## Aufwand und Kosten

Dem Aufwand stehen Kosten gegenüber, und zwar in derselben Höhe (= Zweckaufwand, Grundkosten). Beispielsweise: Materialkosten oder Personalkosten.

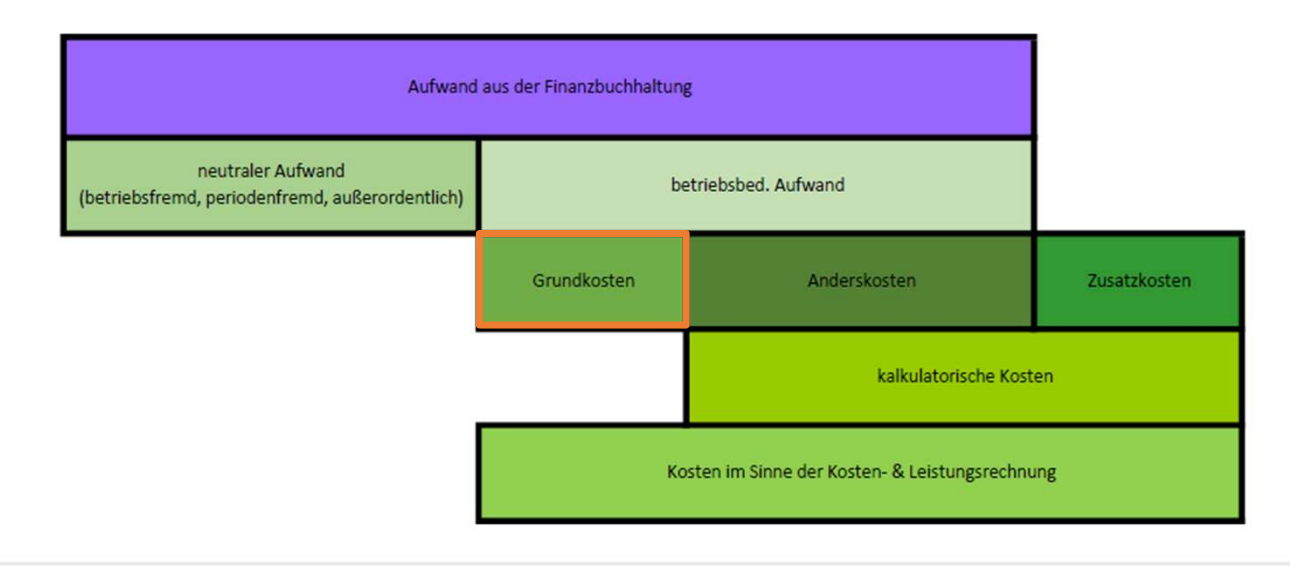

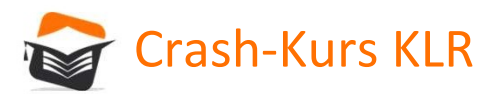

# R<br>Einführung in die Kosten- & Leistungsrechnung<br>en Kosten gegenüber die sich iedoch in ihrer Höhe vom Aufwand unterscheiden

## Aufwand und Kosten

Dem Aufwand stehen Kosten gegenüber, die sich jedoch in ihrer Höhe vom Aufwand unterscheiden (Anderskosten). Beispielsweise: bilanzielle / kalkulatorische Abschreibung.

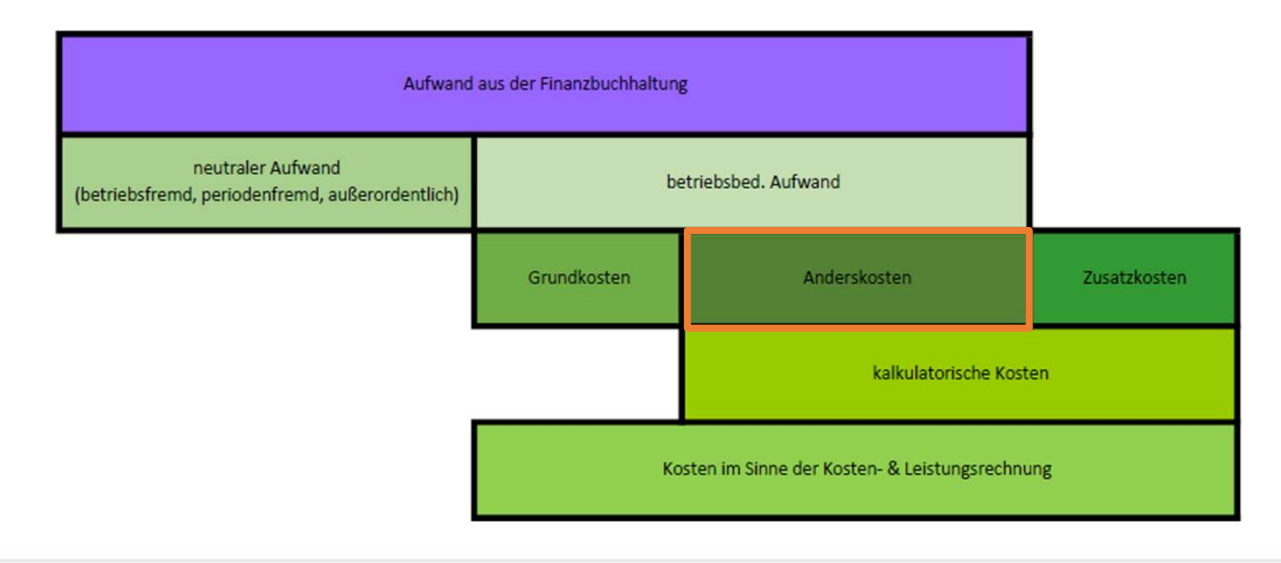

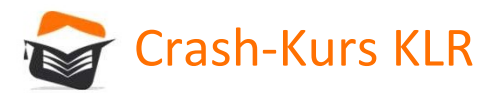

# R<br>Einführung in die Kosten- & Leistungsrechnung<br>en<br>ein Aufwand gegenüber (Zusatzkosten)

## Aufwand und Kosten

Den Kosten steht kein Aufwand gegenüber (Zusatzkosten).

Beispielsweise: kalkulatorischer Unternehmerlohn.

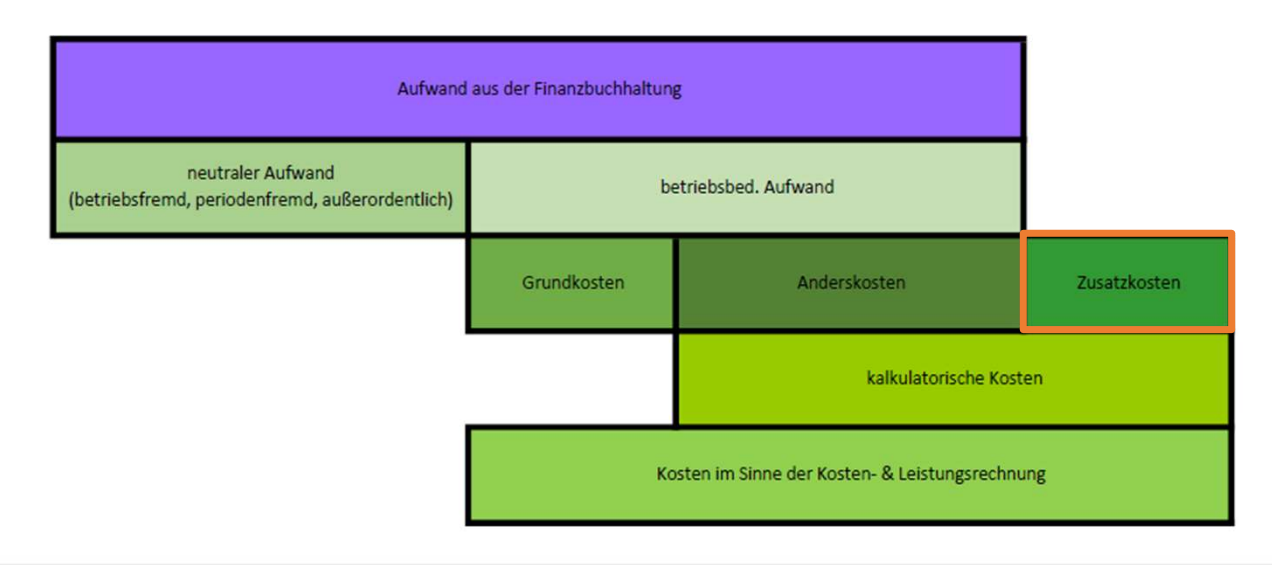

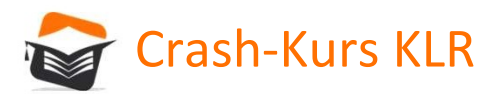

# <mark>.R</mark><br>Einführung in die Kosten- & Leistungsrechnung<br>Tringsrechnung

## Kostenbegriff:

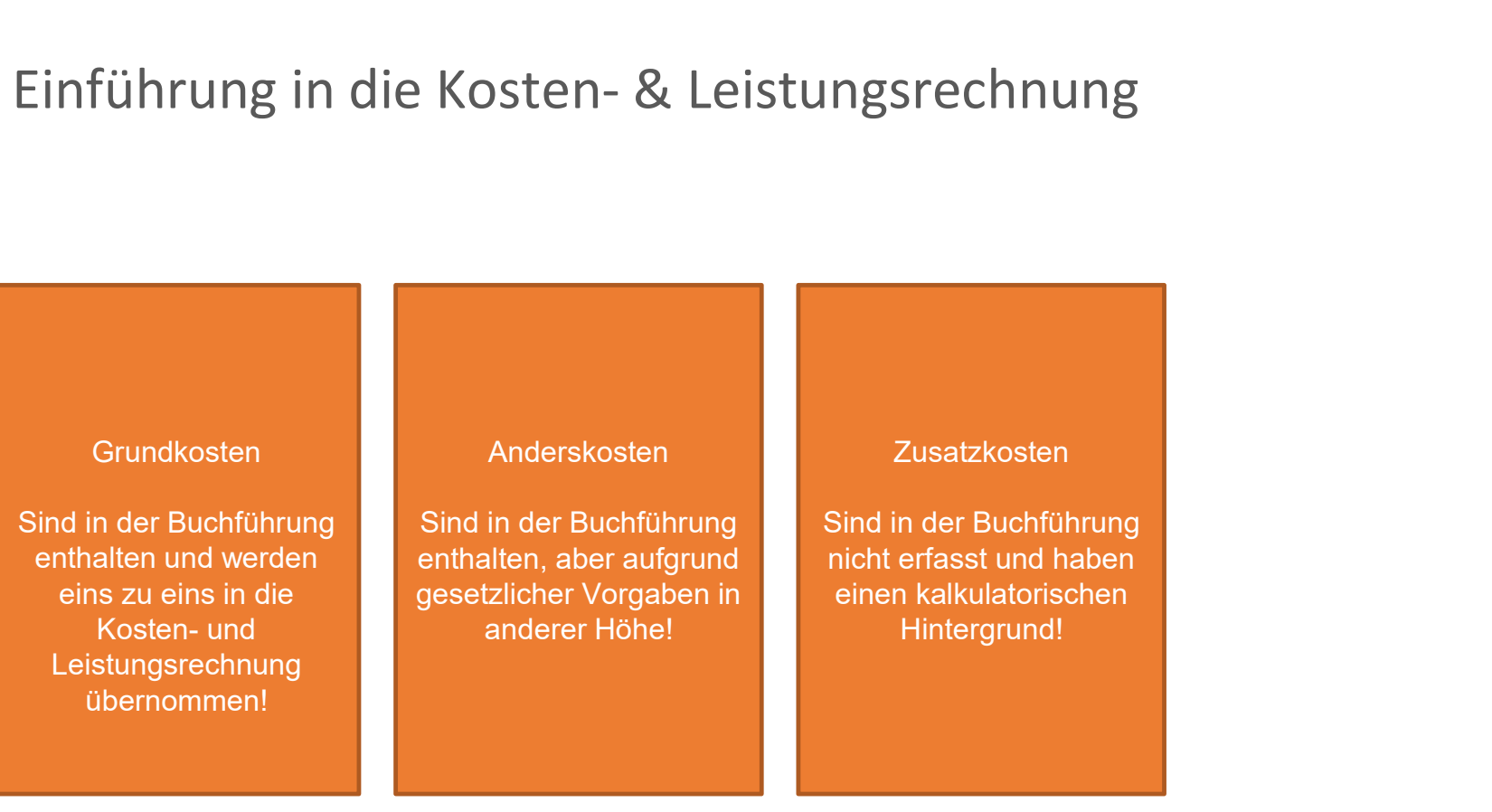

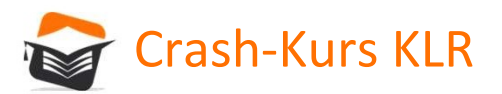

## Kalkulatorische Kosten F Crash-Kurs KLR<br>Kalkulatorische Kosten<br>Kalkulatorische Kosten - Beispiele<br>Calkulatorische Abschreibungen

- Kalkulatorische Abschreibungen
- Kalkulatorische Zinsen
- Kalkulatorische Wagnisse
- Kalkulatorische Miete (kostenlos zur Verfügung gestellte Räumlichkeiten vom Eigentümer)
- Kalkulatorischer Unternehmerlohn (Einzelunternehmer oder Personengesellschaften)

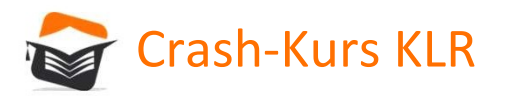

## Verrechnungsbezogene Einteilung

Im Hinblick darauf, ob man die Kosten problemlos einem Kostenträger (= Produkt, Leistung) zuordnen kann, Kannas Kannas Kannas Kannas Kannas Kannas Kannas Kannas Kannas Kannas Kannas Kannas Kannas Kannas Kanna<br>Kann, unterscheidet man zwischen Einzel- und Gemeinkosten.<br>Kannas Kannas Kannas Kannas Kannas Kannas Kannas Kann

Lassen sich die Kosten direkt einem Kostenträger zurechnen, spricht man von Einzelkosten.

Beispiele: Fertigungsmaterial, Fertigungslöhne, Stücklizenzen, Werkzeugkosten oder Ausgangsfrachten und Verpackungskosten.

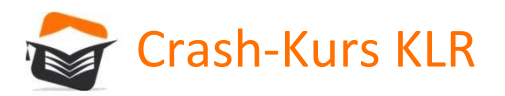

## Verrechnungsbezogene Einteilung

Lassen sich die Kosten nicht direkt zuordnen, handelt es sich um Gemeinkosten.

Beispiele: Kosten einer Universalmaschine, Personalkosten der Angestellten.

Gemeinkosten entstehen häufig durch Ressourcen, die im Betrieb für mehrere oder alle Produkte genutzt werden, und können nur indirekt auf die Produkte zugerechnet werden.

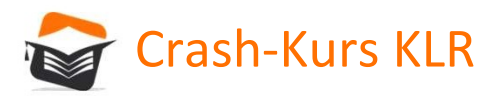

## Beschäftigungsbezogene Einteilung

Je nachdem, wie sich die Kosten bei Veränderungen der Beschäftigung verhalten,

lassen sich zwei Kategorien von Kosten unterscheiden.

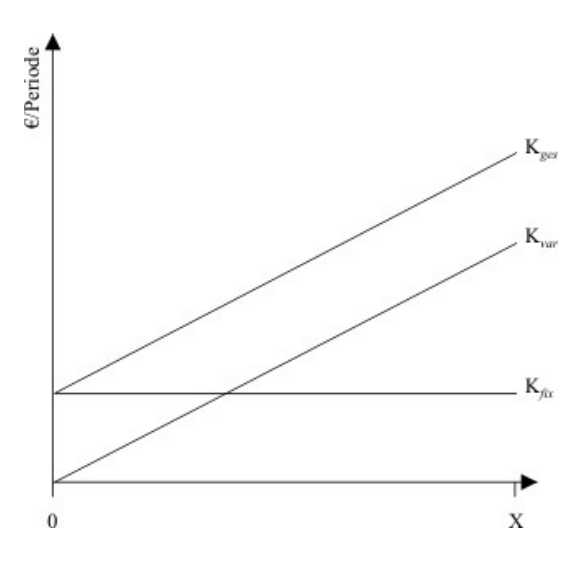

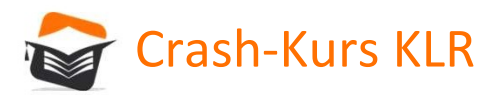

## Beschäftigungsbezogene Einteilung

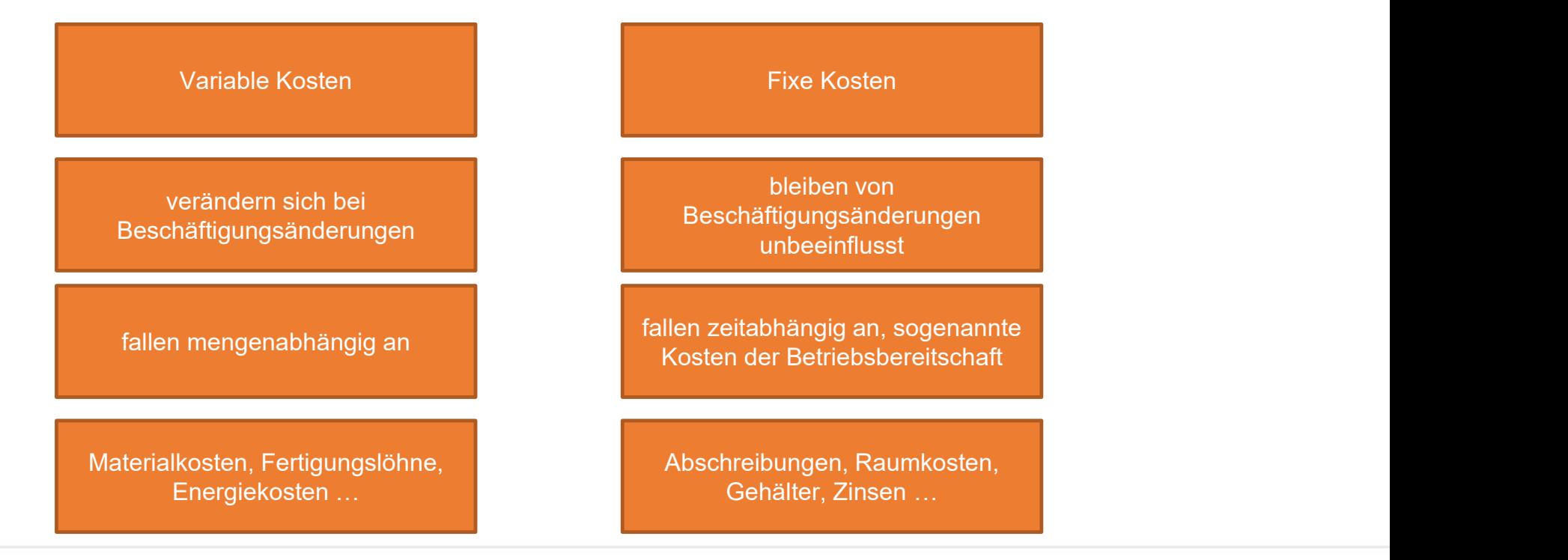

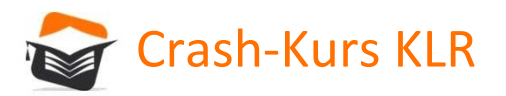

Kostenstellen sind Betriebsbereiche, die kostenrechnerisch selbstständig abgerechnet werden. Die Einteilung des UN in Kostenstellen erfolgt üblicherweise danach, welche Bereiche eines UN zu einem Verantwortungsbereich oder nach den betrieblichen Funktionen zusammengefasst werden können.

Die Einteilung nach Verantwortungsbereichen ist insbesondere für die Kostenkontrollfunktion sehr wichtig und deckt sich in der Praxis oft mit der Einteilung nach den betrieblichen Funktionen.

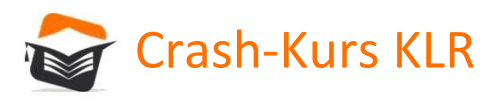

Die Kostenstellenrechnung gibt die Antwort auf die Frage: "Wo sind die Kosten entstanden?"

Die Kostenstellenrechnung ordnet den Kostenträgern möglichst verursachungsgerecht die Gemeinkosten zu. Die Einzelkosten bedürfen der Kostenstellenrechnung nicht, da sie ihrem Wesen F Crash-Kurs KLR<br>Kostenstellenrechnung<br>Die Kostenstellenrechnung gibt die Antwort auf die Frage: "Wo sind die Kosten e<br>Die Kostenstellenrechnung ordnet den Kostenträgern möglichst verursachungsg<br>Gemeinkosten zu. Die Einzel

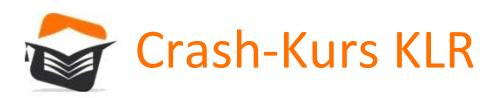

Die Kostenstellenbildung in Anlehnung an die betrieblichen Funktionen ergibt folgende vier Hauptkostenstellen:

- Materialkostenstelle = Beschaffung, Prüfung, Lagerung, Pflege, Ausgabe und Versicherung von Werkstoffen
- Fertigungskostenstelle = umfasst die Bereiche des direkten Produktionsprozesses (BSP: Montage)

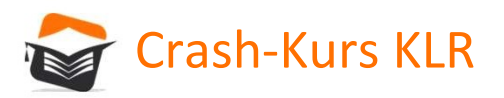

Die Kostenstellenbildung in Anlehnung an die betrieblichen Funktionen ergibt folgende vier Hauptkostenstellen:

- Verwaltungskostenstelle = alle Bereiche des Managements, des Rechnungswesens und der Personalabteilung sowie die sonstige allgemeine Verwaltung.
- Vertriebskostenstelle = die Funktionsbereiche der Lagerung, Verpackung, des Verkaufs und des Versandes der Produkte sowie der Marketingabteilung.

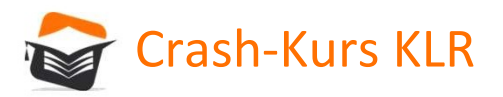

# T Crash-Kurs KLR<br>Kostenstellenrechnung<br>DEFINITION HAUPT- und HILFSKOSTENSTELLE !!!

Unter abrechnungstechnischen Gesichtspunkten unterscheidet man Vor- und Endkostenstellen.<br>Unter abrechnungstechnischen Gesichtspunkten unterscheidet man Vor- und Endkostenstellen.<br>Hauptkostenstellen werden auch als Endkost Hauptkostenstellen werden auch als Endkostenstellen bezeichnet, da ihre Leistungen direkt in das Endprodukt eingehen.

Hilfskostenstellen sind meist Vorkostenstellen, deren Kosten im Rahmen einer Kostenstellenrechnung **DEFINITION HAUPT- und HILFSKOSTENSTELLE !!!**<br>
Unter abrechnungstechnischen Gesichtspunkten unterscheidet man Vor- und Endkostenstellen.<br> **Hauptkostenstellen** werden auch als **Endkostenstellen** bezeichnet, da ihre Leistung direkt auf die Produkte (=Kostenträger) verrechnet!

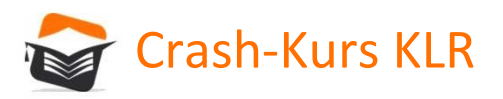

## Die Ermittlung von Gemeinkostenzuschlagssätzen

Nach der innerbetrieblichen Leistungsverrechnung weist die Kostenstellenrechnung im Grunde nur noch Kosten für die Endkostenstellen aus. Die mithilfe des BAB errechneten Gemeinkosten pro Kostenstellen müssen nun den verschiedenen Kostenträgern zugeschlagen werden, da diese die Kostenstellen beansprucht und somit die Kosten verursacht haben.

Die Umrechnung der Gemeinkosten auf die Kostenträger geschieht mithilfe der Gemeinkostenzuschlagssätze.

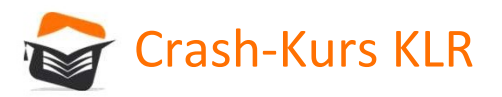

## Die Ermittlung von Gemeinkostenzuschlagssätzen

Die in der Praxis und Theorie am weitesten verbreiteten Kalkulationssätze sind der:

- Materialgemeinkostenzuschlagsatz
- Fertigungsgemeinkostenzuschlagsatz
- Verwaltungsgemeinkostenzuschlagsatz
- Vertriebsgemeinkostenzuschlagsatz

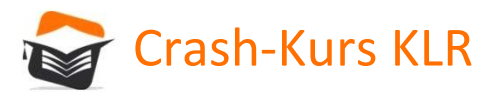

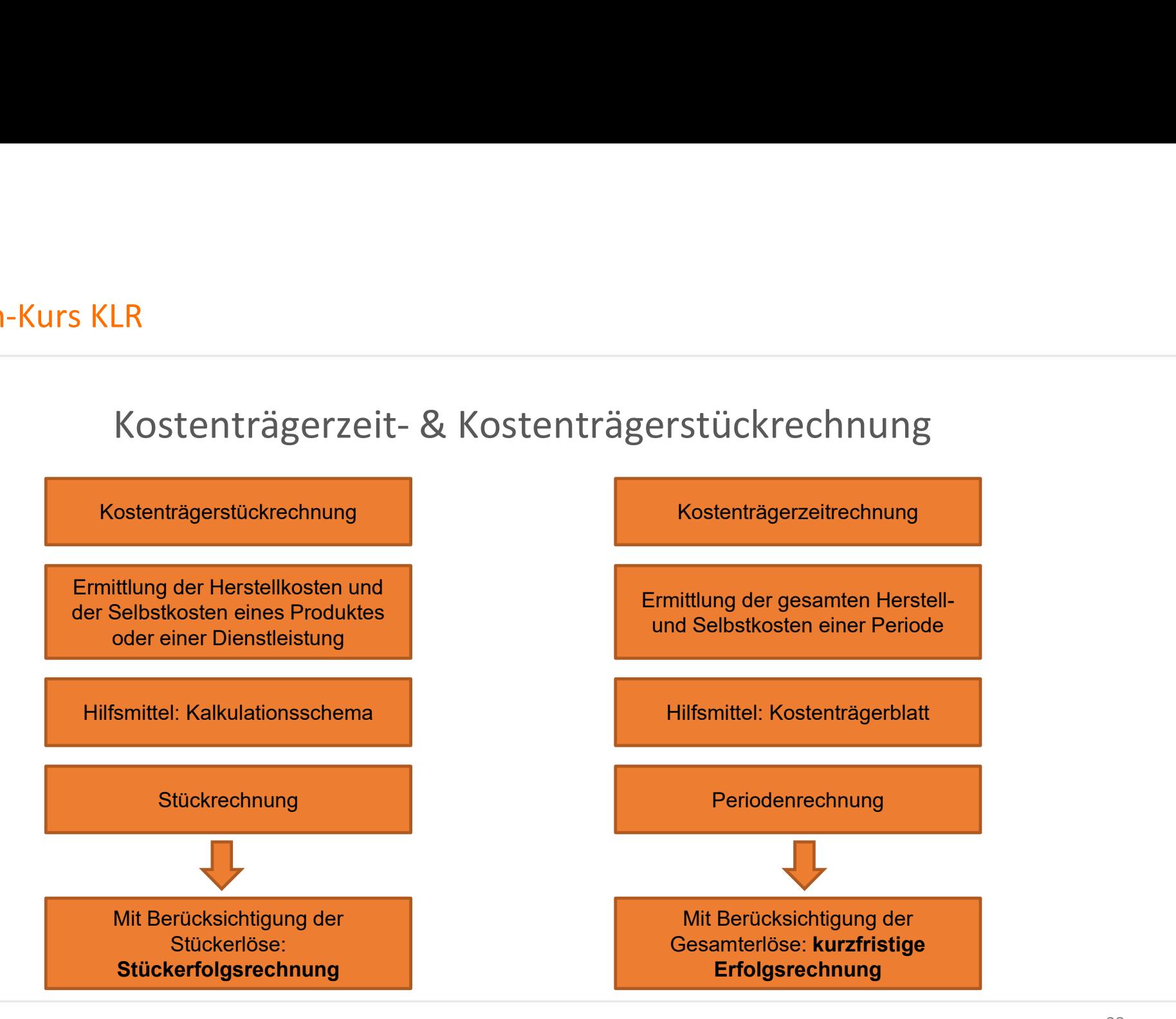

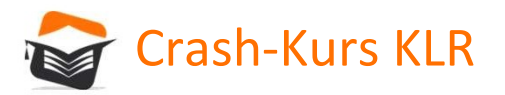

# LR<br>Kostenträgerzeit- & Kostenträgerstückrechnung<br>tückrechnung

## Die Kostenträgerstückrechnung

In der Kostenträgerstückrechnung werden die anteiligen Kosten auf das einzelne Erzeugnis oder auf einen bestimmten Auftrag verrechnet. Die Kalkulation lässt sich als T Crash-Kurs KLR<br>Kostenträgerzeit- & Kos<br>Die Kostenträgerstückrechnung<br>In der Kostenträgerstückrechnung werden die ante<br>Erzeugnis oder auf einen bestimmten Auftrag verre<br>Vor- und Nachkalkulation durchführen.

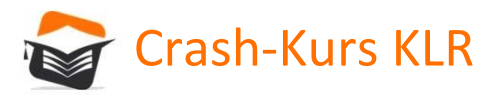

# LR<br>Kostenträgerzeit- & Kostenträgerstückrechnung<br>nträgerstückrechnung können z.B. folgende Fragen beantwortet werden:

Mithilfe der Kostenträgerstückrechnung können z.B. folgende Fragen beantwortet werden:

- Zu welchem Mindestpreis muss ein Produkt angeboten werden, damit alle Kosten gedeckt sind?
- Welcher Erlös muss für ein Produkt erzielt werden, damit ein gewünschter Gewinn erwirtschaftet wird?
- Wie hoch dürfen die Materialkosten, die Fertigungskosten, die Herstellkosten usw. maximal sein, damit das Produkt zu dem von der Konkurrenz angebotenen Preis verkauft werden kann?
- Deckt der auf der Vorkalkulation basierende Angebotspreis die tatsächlichen Kosten, die über die Nachkalkulation festgestellt werden?
- Mit welchem Wert sind die Inventurbestände an unfertigen, fertigen Erzeugnissen sowie innerbetrieblichen Eigenleistungen in der Schlussbilanz zu bewerten?

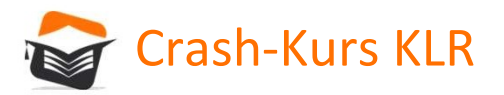

# LR<br>Kostenträgerzeit- & Kostenträgerstückrechnung<br>tückrechnung - Divisionskalkulation

F Crash-Kurs KLR<br>Kostenträgerzeit- & Kostenträgerstückrechni<br>Die Kostenträgerstückrechnung - Divisionskalkulation<br>Das in der Handhabung einfachste Kalkulationssystem stellt die Divisionsrechnu Das in der Handhabung einfachste Kalkulationssystem stellt die Divisionsrechnung dar. Bei ihr werden die Kosten je Kostenträgereinheit ermittelt, indem man die gesamten Kosten einer Rechnungsperiode durch die Zahl der erstellten Leistungseinheiten des Kostenträgers dividiert. Nach der Zahl der berücksichtigten Produktionsstufen unterscheidet man zwischen einstufiger und mehrstufiger Divisionsrechnung. Ferner kann man nach der Zahl der erstellten Produktarten zwischen einfacher und mehrfacher (simultaner) Divisionsrechnung differenzieren. Grundsätzlich liefert die Divisionskalkulation nur in einem "Ein-Produkt"-Unternehmen zuverlässige Ergebnisse.

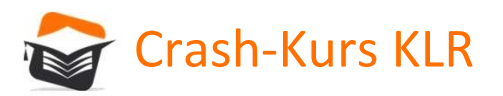

## LR<br>Kostenträgerzeit- & Kostenträgerstückrechnung<br>tückrechnung - Divisionskalkulation F Crash-Kurs KLR<br>Kostenträgerzeit- & Kostenträgerstückrechni<br>Die Kostenträgerstückrechnung - Divisionskalkulation<br>FORMEL:

FORMEL:

Einstufige Divisionskalkulation:

 $k = K / x$ 

- K = Gesamtkosten einer Periode
- x = gesamte in dieser Periode produzierte Menge

k = Stückkosten (Selbstkosten)

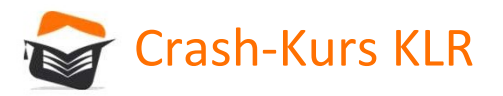

## LR<br>Kostenträgerzeit- & Kostenträgerstückrechnung<br>tückrechnung - Divisionskalkulation F Crash-Kurs KLR<br>Kostenträgerzeit- & Kostenträgerstückrechni<br>Die Kostenträgerstückrechnung - Divisionskalkulation<br>FORMEL:

FORMEL:

Zweistufige Divisionskalkulation:

 $k = HK / x (prod.) + (VwK + VtK) / x (absatz)$ 

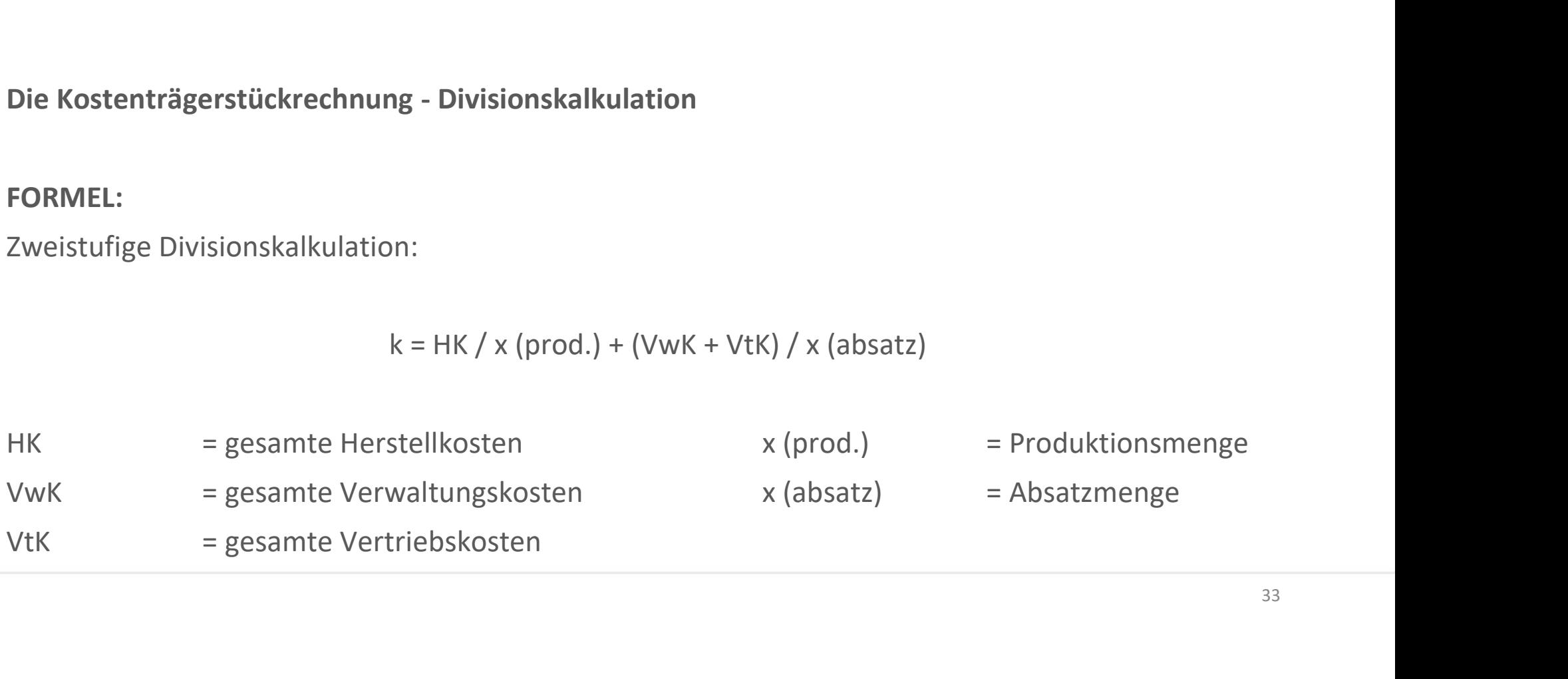

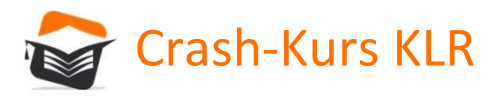

# LR<br>Kostenträgerzeit- & Kostenträgerstückrechnung<br>tückrechnung - Äquivalenzziffernkalkulation

gerstückrechnung (Frash-Kurs KLR)<br>Kostenträgerzeit- & Kostenträgerstückrechnung<br>Die Kostenträgerstückrechnung - Äquivalenzziffernkalkulation<br>Bei der Äquivalenzziffernkalkulation handelt es sich um eine Divisionskalkulation Bei der Äquivalenzziffernkalkulation handelt es sich um eine Divisionskalkulation im weiteren Sinn. Im Gegensatz zur Divisionskalkulation setzt ihre Anwendung kein "Ein Produkt"-Unternehmen voraus. Die Produkter Sollten in Kosten in Kosten- University Crash-Kurs KLR<br>Produkte Sosten- Kosten- Kosten- Ligarian Produkteer<br>Die Kosten- und Ferdinandel eine Bivisionskalkulation im weiteren Sinn. Im<br>Gegensatz zur Divisionskalkul kostenrechnerische Unterschiede mit Hilfe von Verhältniszahlen ausdrücken lassen. Die Verhältniszahlen sollen die anteiligen Kostenverursachung der verschiedenen Produktarten erfassen. Dies ist allerdings nur möglich, wenn die verschiedenen Kosten verursachenden Produkte in einer proportionalen Beziehung zueinander stehen.

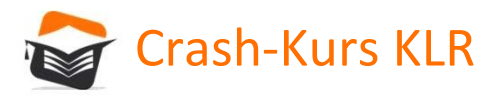

# LR<br>Kostenträgerzeit- & Kostenträgerstückrechnung<br>tückrechnung - Äquivalenzziffernkalkulation

F Crash-Kurs KLR<br>Kostenträgerzeit- & Kostenträgerstückrechnung<br>Die Kostenträgerstückrechnung - Äquivalenzziffernkalkulation<br>Die Kalkulation mit Äquivalenzziffern kann einstufig und mehrstufig erfolgen. Bei der Die Kalkulation mit Äquivalenzziffern kann einstufig und mehrstufig erfolgen. Bei der einstufigen Äquivalenzziffernkalkulation werden die Kosten entsprechend einer Kostenart auf die Kostenträger umgelegt. Bei der mehrstufigen Rechnung werden die Verhältnisse von mehreren Kostenarten der Kalkulation zugrunde gelegt.

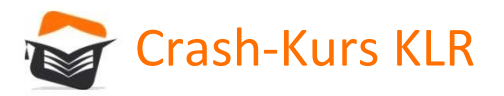

# LR<br>Kostenträgerzeit- & Kostenträgerstückrechnung<br>tückrechnung - Äquivalenzziffernkalkulation

F Crash-Kurs KLR<br>Kostenträgerzeit- & Kostenträgerstückrechnung<br>Die Kostenträgerstückrechnung - Äquivalenzziffernkalkulation<br>Die Kalkulation mit Äquivalenzziffern kann einstufig und mehrstufig erfolgen. Bei der Die Kalkulation mit Äquivalenzziffern kann einstufig und mehrstufig erfolgen. Bei der einstufigen Äquivalenzziffernkalkulation werden die Kosten entsprechend einer Kostenart auf die Kostenträger umgelegt. Bei der mehrstufigen Rechnung werden die Verhältnisse von mehreren Kostenarten der Kalkulation zugrunde gelegt.

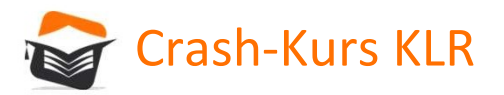

# LR<br>Kostenträgerzeit- & Kostenträgerstückrechnung<br>tückrechnung - Maschinenstundensatzrechnung

F Crash-Kurs KLR<br>Kostenträgerzeit- & Kostenträgerstückrechnung<br>Die Kostenträgerstückrechnung - Maschinenstundensatzrechnung<br>In der Zuschlagskalkulation werden die Fertigungsgemeinkosten auf die Fertigungslöhne In der Zuschlagskalkulation werden die Fertigungsgemeinkosten auf die Fertigungslöhne bezogen.

Werden Produkte aufgrund zunehmender Rationalisierung und Automatisierung jedoch überwiegend mithilfe maschineller Anlagen hergestellt, verlieren die Fertigungslöhne als Bezugsgröße für die Fertigungsgemeinkosten an Bedeutung. In diesen Fällen empfiehlt es sich, die Maschinen als selbstständige Kostenstelle zu behandeln und die maschinenabhängigen Kosten aus den gesamten Fertigungskosten herauszurechnen. Nur die dann verbleibenden Restgemeinkosten werden auf die Fertigungslöhne bezogen.

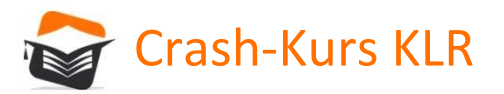

# LR<br>Kostenträgerzeit- & Kostenträgerstückrechnung<br>tückrechnung - Maschinenstundensatzrechnung

F Crash-Kurs KLR<br>Kostenträgerzeit- & Kostenträgerstückrechnung<br>Die Kostenträgerstückrechnung - Maschinenstundensatzrechnung<br>Folgende Kosten werden im Allgemeinen zu den maschinenabhängigen<br>Fertigungsgemeinkosten gezählt: Folgende Kosten werden im Allgemeinen zu den maschinenabhängigen Fertigungsgemeinkosten gezählt:

- Kalkulatorische Abschreibung
- Kalkulatorische Zinsen
- Instandhaltungskosten
- Energiekosten
- Anteilige Raumkosten
- Maschinenabhängige Personalkosten

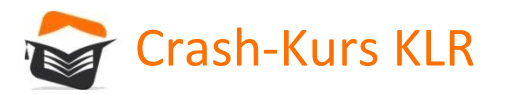

# LR<br>Kostenträgerzeit- & Kostenträgerstückrechnung<br>tückrechnung - Maschinenstundensatzrechnung

F Crash-Kurs KLR<br>Kostenträgerzeit- & Kostenträgerstückrechnung<br>Die Kostenträgerstückrechnung - Maschinenstundensatzrechnung<br>Die maschinenabhängigen Fertigungsgemeinkosten einer Periode werden als Summe<br>erfasst und anschlie Die maschinenabhängigen Fertigungsgemeinkosten einer Periode werden als Summe erfasst und anschließend durch die gesamte Stundenzahl der Maschinenlaufzeit dieser Periode dividiert. Als Ergebnis erhält man den Maschinenstundensatz:

## Maschinenstundensatz: maschinenabhängige Kosten / Maschinenlaufzeit

Der Maschinenstundensatz ist die Kalkulationsgröße, die die maschinenabhängigen Kosten je nach zeitlicher Beanspruchung der Maschine dem Kostenträger zugerechnet werden.

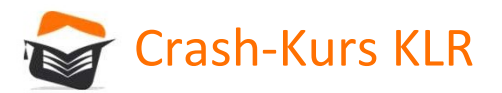

Handelskalkulation – Kalkulationsschema

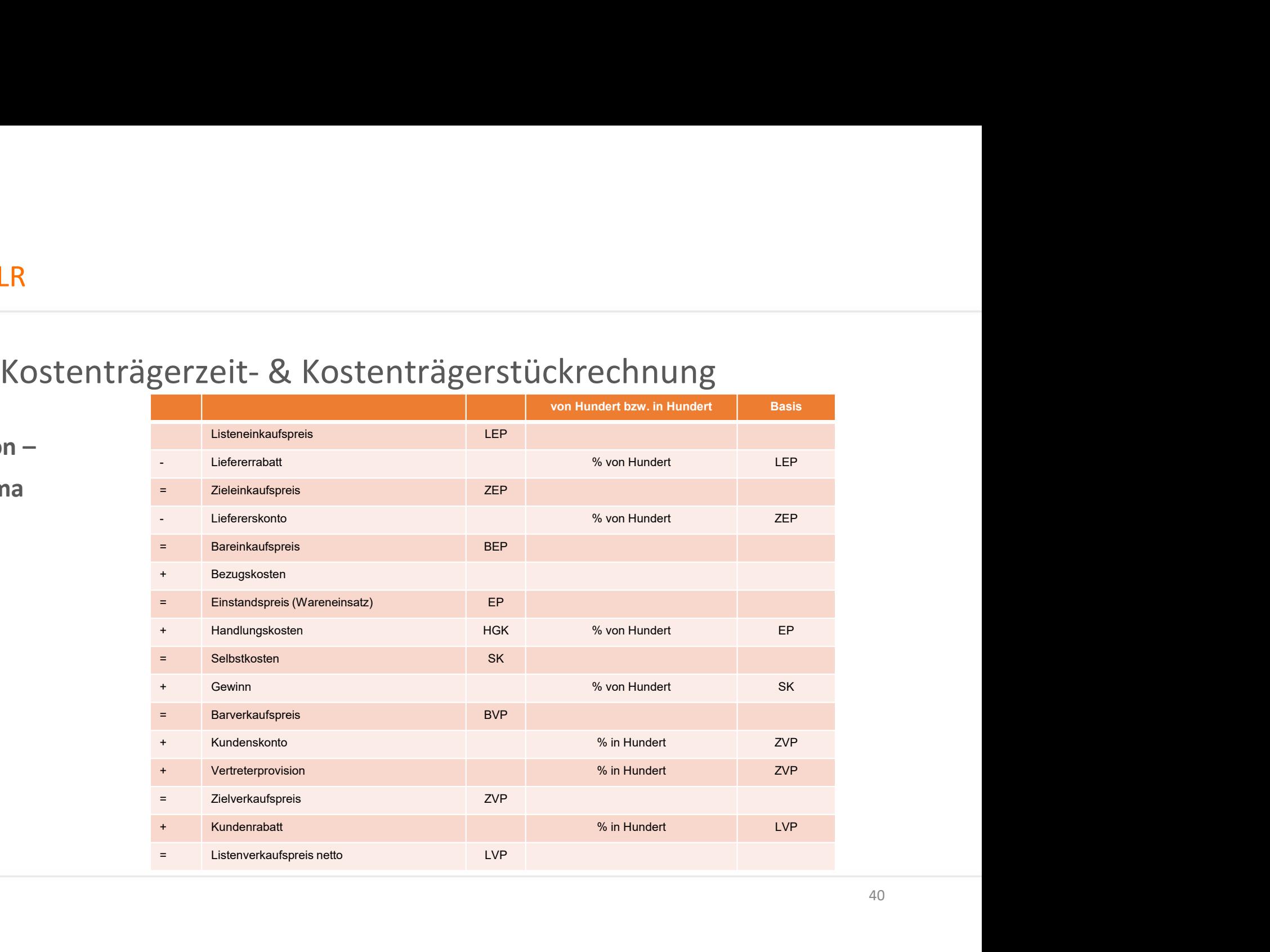

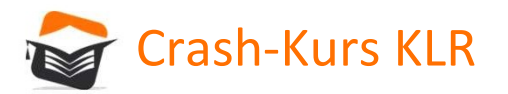

Vergleich von Voll- & Teilkostenrechnung<br>ung wird keine Unterscheidung zwischen beschäftigungsabhängigen (variable)<br>abhängigen (fixen) Kosten vorgenommen. Dies ist problematisch, da bestimmt In der Vollkostenrechnung wird keine Unterscheidung zwischen beschäftigungsabhängigen (variablen) und beschäftigungsunabhängigen (fixen) Kosten vorgenommen. Dies ist problematisch, da bestimmte Kosten auf die Produktionsmenge verrechnet werden, die eigentlich völlig unabhängig vom Ausmaß der Produktionsmenge sind.

Bedenkt man, dass Fixkosten unabhängig von der Beschäftigungssituation, selbst bei Stillstand der Anlage, anfallen muss ein nach Gewinn strebendes UN bei Unterbeschäftigung selbst dann einen Auftrag annehmen, wenn nur die variablen Kosten gedeckt werden. Decken die Verkaufserlöse noch einen Teil der Fixkosten, dann führt dieser positive Deckungsbeitrag zu einer Verbesserung des Betriebsergebnisses.

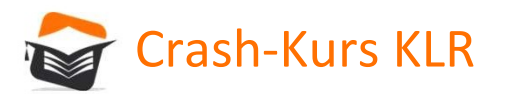

Vergleich von Voll- & Teilkostenrechnung<br>db) bezeichnet die Differenz zwischen dem Verkaufspreis (p) und Der Deckungsbeitrag (db) bezeichnet die Differenz zwischen dem Verkaufspreis (p) und den variablen Kosten (k (var.)). /oll- & Teilkostenrechnung<br>
fferenz zwischen dem Verkaufspreis (p) und<br>
db = p – k (var.)<br>
nicht dem Gewinn pro Stück gleichgesetzt<br>
Fixkosten durch die Deckungsbeiträge voll

Der Deckungsbeitrag pro Stück, darf jedoch nicht dem Gewinn pro Stück gleichgesetzt werden. Gewinne entstehen erst, wenn die Fixkosten durch die Deckungsbeiträge voll gedeckt sind.

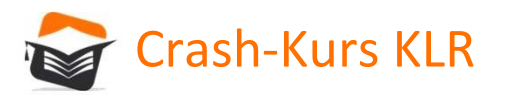

Vergleich von Voll- & Teilkostenrechnung<br>vsteme der Teilkostenrechnung wurden entwickelt, um unter<br>der Volkostenrechnung aufzuarheiten. Die hedeutsamsten Die Kostenrechnungssysteme der Teilkostenrechnung wurden entwickelt, um unter anderem die Nachteile der Vollkostenrechnung aufzuarbeiten. Die bedeutsamsten Systeme der Teilkostenrechnung sind:

- die einstufige Deckungsbeitragsrechnung
- die mehrstufige Deckungsbeitragsrechnung

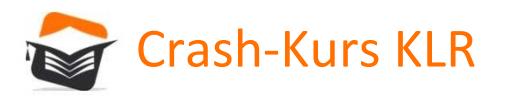

## Die einstufige Deckungsbeitragsrechnung

In der einstufigen Deckungsbeitragsrechnung werden die Kosten in variable und fixe Kosten aufgeteilt. Die Beschäftigung ist die einzige flexible Kosteneinflussgröße. Die variablen Kosten sind proportional abhängig von der Beschäftigung.

In der Teilkostenrechnung werden den Kostenträgern nur die variablen Kosten zugerechnet. Die Zurechnung erfolgt nach dem Verursachungsprinzip. Die fixen Kosten werden nicht den Kostenträgern zugerechnet, sondern für das gesamte Unternehmen in einer Summe zusammengefasst.

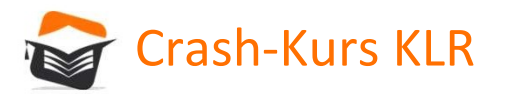

Die einstufige Deckungsbeitragsrechnung

Mit der Kostenträgerzeitrechnung lassen sich vor allem folgende Fragen klären:

- Welche Produktart ist hinsichtlich ihres Deckungsbeitrages wirtschaftlich sinnvoll?
- Wie viel Produktionseinheiten müssen produziert werden, bis die Gewinnzone erreicht ist?

Die Kostenträgerzeitrechnung der einstufigen Deckungsbeitragsrechnung wird stets als Umsatzkostenverfahren durchgeführt, d.h. den Erlösen werden nur die Kosten der abgesetzten Menge gegenübergestellt.

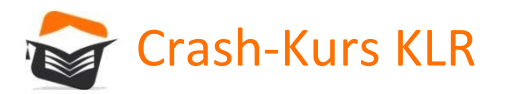

## Die mehrstufige Deckungsbeitragsrechnung

Die mehrstufige Deckungsbeitragsrechnung ist ein erweitertes Verfahren der einstufigen Deckungsbeitragsrechnung, die deren Nachteile vermeiden soll.

In der einstufigen Deckungsbeitragsrechnung werden die Fixkosten als ein Block vom Bruttoergebnis (Summe der Deckungsbeiträge) abgezogen. Dies hat den Nachteil, dass keine Analyse der Fixkosten möglich ist. Fixkosten sind zwar von Beschäftigungsschwankungen unabhängig, sie sind jedoch bis zu einem gewissen Grad bestimmten Erzeugnisarten, Erzeugnisgruppen oder Bereichen zuordenbar.

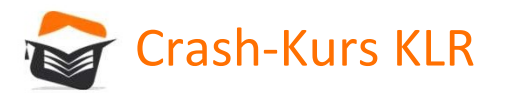

Die mehrstufige Deckungsbeitragsrechnung

Beispiele:

- Fixkosten einzelner Erzeugnisarten: Fixkosten, die nur mit einer Erzeugnisart in Verbindung stehen, BSP: Patentkosten, Abschreibungen auf eine Spezialmaschine für die Herstellung dieses Erzeugnisses.
- Fixkosten einzelner Erzeugnisgruppen: Fixkosten, die durch die Existenz einer Erzeugnisgruppe entstehen, BSP: Mietkosten für eine Fertigungshalle, in der nur die Erzeugnisse der Erzeugnisgruppe hergestellt werden.
- Fixkosten einzelner Betriebsbereiche oder Kostenstellen: Fixkosten, die durch die Existenz des Unternehmensbereiches oder der Kostenstelle entstehen, BSP: Gehalt des Kostenstellenleiters.

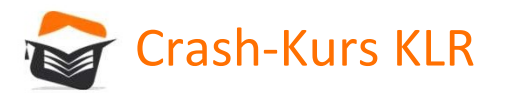

Die mehrstufige Deckungsbeitragsrechnung

Beispiele:

- Fixkosten einzelner Erzeugnisarten: Fixkosten, die nur mit einer Erzeugnisart in Verbindung stehen, BSP: Patentkosten, Abschreibungen auf eine Spezialmaschine für die Herstellung dieses Erzeugnisses.
- Fixkosten einzelner Erzeugnisgruppen: Fixkosten, die durch die Existenz einer Erzeugnisgruppe entstehen, BSP: Mietkosten für eine Fertigungshalle, in der nur die Erzeugnisse der Erzeugnisgruppe hergestellt werden.
- Fixkosten einzelner Betriebsbereiche oder Kostenstellen: Fixkosten, die durch die Existenz des Unternehmensbereiches oder der Kostenstelle entstehen, BSP: Gehalt des Kostenstellenleiters.

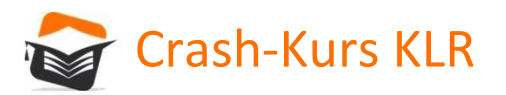

## Anwendung der Teilkostenrechnung

Die folgenden Ausführungen gelten sowohl für die einstufige sowie auch für die mehrstufige Deckungsbeitragsrechnung.

Die Teilkostenrechnung lässt sich sehr gut für eine Reihe von betrieblichen Entscheidungssituationen einsetzen.

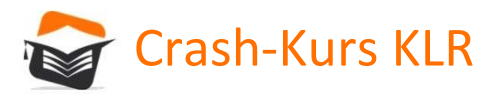

## Anwendung der Teilkostenrechnung

Die Gebiete ihrer Anwendung sind vor allem:

- Break-even-Analyse
- Ermittlung von Preisuntergrenzen & Zusatzaufträgen
- Engpassrechnung (optimales Produktionsprogramm)
- Treffen von Entscheidungen zu Eigenfertigung oder Fremdbezug (Outsourcing).

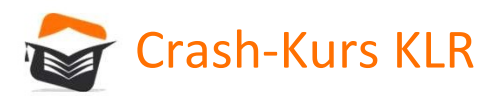

# Vergleich von Voll- & Teilkostenrechnung<br>
stenrechnung<br>
Stenrechnung

## Anwendung der Teilkostenrechnung

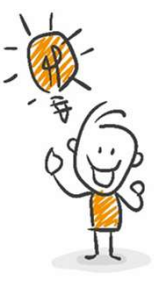

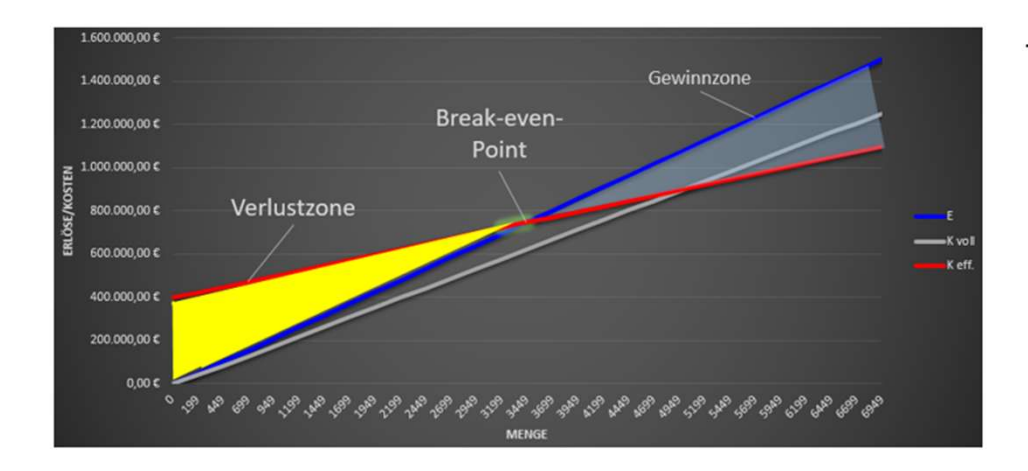

Fixkosten (Verkaufspreis - variable Kosten)

Oder verkürzt dargestellt:

Fixkosten (Deckungsbeitrag)

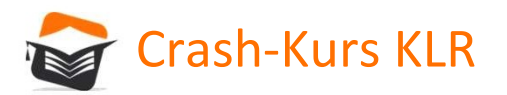

## Anwendung der Teilkostenrechnung

In der Teilkostenrechnung entspricht die unterste Preisgrenze den variablen Kosten, also den Kosten die direkt durch die Produktion des Produktes verursacht wurden.

Kurzfristige Preisuntergrenze = variable Kosten

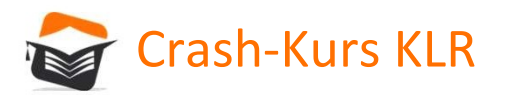

## Anwendung der Teilkostenrechnung

Langfristig muss das Unternehmen natürlich bestrebt sein, die gesamten Kosten durch die Umsatzerlöse zu decken, um seine Existenz zu sichern.

Langfristige Preisuntergrenze =

variable Kosten + fixe Kosten (Vollkosten je Stück)